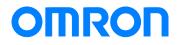

Programmable Controller CP1E-series

# Replace Guide From CP1E to CP2E

CP2E-E CP2E-S CP2E-N CP2E-N CP1E-E CP1E-E CP1E-N CP1E-N S CP1E-N S CP1E-N S

Replace Guide

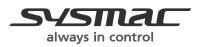

P150-E1-02

#### Introduction

This replacement guide assumes replacement of the CP1E with the CP2E and no changes to the operation or functions.

The contents include references for selection, configuration of settings, and wiring. No precautions for correct use are included. Be sure to obtain the user's manuals for both the source and target replacement models, and refer to these manuals for necessary usage information—including precautions for correct use—and for verifying operation is satisfactory.

#### Intended Audience

This guide is intended for the following personnel, who must also have knowledge of electrical systems (an electrical engineer or the equivalent).

- Personnel in charge of introducing FA devices.
- Personnel in charge of designing FA systems.
- Personnel in charge of managing FA facilities.

### **Terms and Conditions Agreement**

#### Read and understand this catalog.

Please read and understand this catalog before purchasing the products. Please consult your OMRON representative if you have any questions or comments.

#### Warranties.

(a) Exclusive Warranty. Omron's exclusive warranty is that the Products will be free from defects in materials and workmanship for a period of twelve months from the date of sale by Omron (or such other period expressed in writing by Omron). Omron disclaims all other warranties, express or implied.

(b) Limitations. OMRON MAKES NO WARRANTY OR REPRESENTATION, EXPRESS OR IMPLIED, ABOUT NON-INFRINGEMENT, MERCHANTABILITY OR FITNESS FOR A PARTICULAR PURPOSE OF THE PRODUCTS. BUYER ACKNOWLEDGES THAT IT ALONE HAS DETERMINED THAT THE PRODUCTS WILL SUITABLY MEET THE REQUIREMENTS OF THEIR INTENDED USE.

Omron further disclaims all warranties and responsibility of any type for claims or expenses based on infringement by the Products or otherwise of any intellectual property right.

(c) Buyer Remedy. Omron's sole obligation hereunder shall be, at Omron's election, to (i) replace (in the form originally shipped with Buyer responsible for labor charges for removal or replacement thereof) the non-complying Product, (ii) repair the non-complying Product, or (iii) repay or credit Buyer an amount equal to the purchase price of the non-complying Product; provided that in no event shall Omron be responsible for warranty, repair, indemnity or any other claims or expenses regarding the Products unless Omron's analysis confirms that the Products were properly handled, stored, installed and maintained and not subject to contamination, abuse, misuse or inappropriate modification. Return of any Products by Buyer must be approved in writing by Omron before shipment. Omron Companies shall not be liable for the suitability or unsuitability or the results from the use of Products in combination with any electrical or electronic components, circuits, system assemblies or any other materials or substances or environments. Any advice, recommendations or information given orally or in writing, are not to be construed as an amendment or addition to the above warranty.

See http://www.omron.com/global/ or contact your Omron representative for published information.

#### Limitation on Liability; Etc.

OMRON COMPANIES SHALL NOT BE LIABLE FOR SPECIAL, INDIRECT, INCIDENTAL, OR CONSEQUENTIAL DAMAGES, LOSS OF PROFITS OR PRODUCTION OR COMMERCIAL LOSS IN ANY WAY CONNECTED WITH THE PRODUCTS, WHETHER SUCH CLAIM IS BASED IN CONTRACT, WARRANTY, NEGLIGENCE OR STRICT LIABILITY.

Further, in no event shall liability of Omron Companies exceed the individual price of the Product on which liability is asserted.

#### Suitability of Use.

Omron Companies shall not be responsible for conformity with any standards, codes or regulations which apply to the combination of the Product in the Buyer's application or use of the Product. At Buyer's request, Omron will provide applicable third party certification documents identifying ratings and limitations of use which apply to the Product. This information by itself is not sufficient for a complete determination of the suitability of the Product in combination with the end product, machine, system, or other application or use. Buyer shall be solely responsible for determining appropriateness of the particular Product with respect to Buyer's application, product or system. Buyer shall take application responsibility in all cases.

NEVER USE THE PRODUCT FOR AN APPLICATION INVOLVING SERIOUS RISK TO LIFE OR PROPERTY OR IN LARGE QUANTITIES WITHOUT ENSURING THAT THE SYSTEM AS A WHOLE HAS BEEN DESIGNED TO ADDRESS THE RISKS, AND THAT THE OMRON PRODUCT(S) IS PROPERLY RATED AND INSTALLED FOR THE INTENDED USE WITHIN THE OVERALL EQUIPMENT OR SYSTEM.

#### Programmable Products.

Omron Companies shall not be responsible for the user's programming of a programmable Product, or any consequence thereof.

#### Performance Data.

Data presented in Omron Company websites, catalogs and other materials is provided as a guide for the user in determining suitability and does not constitute a warranty. It may represent the result of Omron's test conditions, and the user must correlate it to actual application requirements. Actual performance is subject to the Omron's Warranty and Limitations of Liability.

#### Change in Specifications.

Product specifications and accessories may be changed at any time based on improvements and other reasons. It is our practice to change part numbers when published ratings or features are changed, or when significant construction changes are made. However, some specifications of the Product may be changed without any notice. When in doubt, special part numbers may be assigned to fix or establish key specifications for your application. Please consult with your Omron's representative at any time to confirm actual specifications of purchased Product.

#### Errors and Omissions.

Information presented by Omron Companies has been checked and is believed to be accurate; however, no responsibility is assumed for clerical, typographical or proofreading errors or omissions.

Microsoft products screen shot(s) reprinted with permission from Microsoft Corporation.

Other company names and product names in this document are the trademarks or registered trademarks of their respective companies.

#### Related Manuals

| Man. No.                 | Model          | Manual                                    |
|--------------------------|----------------|-------------------------------------------|
| W479                     | CP1E-EDDSDD-D  | CP1E CPU Unit Hardware User's Manual      |
| (CP1E)                   | CP1E-NDDSDDD-D |                                           |
|                          | CP1E-EDDDD-D   |                                           |
|                          | CP1E-NDDD-D    |                                           |
|                          | CP1E-NADDD-D   |                                           |
| W480                     | CP1E-EDDSDD-D  | CP1E CPU Unit Software User's Manual      |
| (CP1E)                   | CP1E-NDDSDDD-D |                                           |
|                          | CP1E-EDDDD-D   |                                           |
|                          | CP1E-NDDD-D    |                                           |
|                          | CP1E-NADDD-D   |                                           |
| W613                     | CP2E-EDDDD-D   | CP2E CPU Unit Hardware User's Manual      |
| (CP2E)                   | CP2E-SDDD-D    |                                           |
|                          | CP2E-NDDD-D    |                                           |
| W614                     | CP2E-EDDDD-D   | CP2E CPU Unit Software User's Manual      |
| (CP2E)                   | CP2E-SOOD-O    |                                           |
|                          | CP2E-NDDD-D    |                                           |
| W483                     | CP1E-EDDDD-D   | CP1E/CP2E CPU Unit Instructions Reference |
| (For both CP1E and CP2E) | CP1E-NDDD-D    | Manual                                    |
|                          | CP2E-EDDDD-D   |                                           |
|                          | CP2E-SOOD-O    |                                           |
|                          | CP2E-NDDD-D    |                                           |
| W446                     | CXONE-ALDD-V4  | CX-ProgrammerVer.9.                       |
|                          |                | Operation Manual                          |

Table of Contents

| Replacement flow                                                                     | 2    |
|--------------------------------------------------------------------------------------|------|
| 1. Replacement Model Confirmation                                                    | 3    |
| 2. Main Specifications and Differences Between CP1E and CP2E                         | 6    |
| 2.1. Dimensions                                                                      |      |
| 2.2. Mounting                                                                        | 6    |
| 2.3. Expansion (I/O) Units                                                           | 6    |
| 2.4. Option Boards                                                                   | 6    |
| 2.5. Supply Voltage                                                                  | 6    |
| 2.6. External Power Supply                                                           | 6    |
| 2.7. I/O Function Assignment                                                         | 6    |
| 2.8. Battery                                                                         |      |
| 2.9. Analog Adjusters                                                                | 9    |
| 3. Wiring                                                                            |      |
| 3.1. Terminal Arrangement                                                            | . 10 |
| 3.2 Communication Port Wiring                                                        |      |
| 3.3 Expansion Unit and Option Board Wiring                                           |      |
| 4. Changing Programs and Settings Using CX-Programmer                                | . 12 |
| 4.1. Saving CP1E Programs and Settings                                               | . 12 |
| 4.1.1. Saving User Programs                                                          | .12  |
| 4.1.2. Saving I/O Memory                                                             |      |
| 4.2. Converting program                                                              |      |
| 4.3. Checking error and warning report                                               |      |
| 4.4. Modifying Program                                                               |      |
| 4.5. PLC Setup Changes                                                               |      |
| 5. Transferring Data                                                                 |      |
| 6. Test Operation                                                                    |      |
| Appendix 1. Specification and Performance Comparison Between CP1E and CP2E           |      |
| Appendix 2. Expansion Units, Option Boards, Cables, Batteries                        |      |
| Appendix 3. PC System Setting Examples for Transitioning from CP1W-CIF41 to CP2E-NDD | . 18 |

#### **Replacement flow**

The procedure to replace the CP1E with the CP2E is as follows. (Each number shows the number of the section)

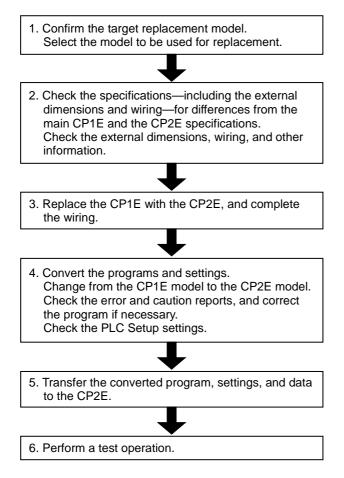

**Precautions for Correct Use** 

- This guide provides the procedure to replace the CP1E with the CP2E. However, there are differences in functions and performance between these two models, and not all CP1E can be replaced with the CP2E. Please refer to this guide and the manuals to examine replacement carefully.
- After replacement, please perform trial operation before starting actual operation and check that the system operates correctly. This guide does not include sufficient specifications for replacement. Please refer to the manuals listed on the *Related Manuals* page and check the specifications before continuing.

#### **1. Replacement Model Confirmation**

< Precaution for replacement >

Note that the dimensions, specifications, programs, settings, terminal arrangements, and other aspects may be changed by replacing the CP1E with the CP2E. Please refer to this replacement guide and the user's manuals of the CP1E and CP2E for details.

● Using CP1E-E□□(S)DR-A

| Replace | with CP2E-EDDR-A. |  |
|---------|-------------------|--|

| Model being replaced: | Model used for replacement: CP2E-EDD |
|-----------------------|--------------------------------------|
| CP1E-EDD/EDDS         |                                      |
| CP1E-E10D             | CP2E-E14DR-A                         |
| CP1E-E14DR-A/E14SDR-A | CP2E-E14DR-A                         |
| CP1E-E20DR-A/E20SDR-A | CP2E-E20DR-A                         |
| CP1E-E30DR-A/E30SDR-A | CP2E-E30DR-A                         |
| CP1E-E40DR-A/E40SDR-A | CP2E-E40DR-A                         |
| CP1E-E60DR-A/E60SDR-A | CP2E-E60DR-A                         |

\*: No 10-point CPU Unit is available for the CP2E. Replace with a 14-point CPU Unit.

#### • Using CP1E-NDDSDD-D

| Replace with CP2E-SDDD-D.       |                                      |
|---------------------------------|--------------------------------------|
| Model being replaced: CP1E-NDDS | Model used for replacement: CP2E-SDD |
| CP1E-N30SDD-D                   | CP2E-S30DD-D                         |
| CP1E-N40SDD-D                   | CP2E-S40DD-D                         |
| CP1E-N60SDD-D                   | CP2E-S60DD-D                         |

• Using CP1E-NDDS1DD-D

Replace with CP2E-SDDD-D.

| Model being replaced: CP1E-NDDS1 | Model used for replacement: CP2E-SDD |  |
|----------------------------------|--------------------------------------|--|
| CP1E-N30S1DD-D                   | CP2E-S30DD-D                         |  |
| CP2E-N40S1DD-D                   | CP2E-S40DD-D                         |  |
| CP2E-N60S1DD-D                   | CP2E-S60DD-D                         |  |

#### • Using CP1E-NDDD-D

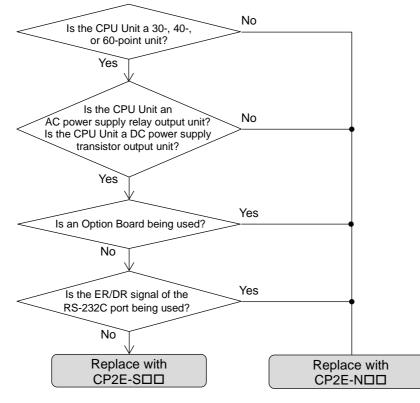

| Model being replaced:<br>CP1E-NDD | Model used for replacement:<br>CP2E-SDD | Model used for replacement:<br>CP2E-NDD |
|-----------------------------------|-----------------------------------------|-----------------------------------------|
| CP1E-N14DD-D                      | -                                       | CP2E-N14DD-D                            |
| CP1E-N20DD-D                      | -                                       | CP2E-N20DD-D                            |
| CP1E-N30DD-D                      | CP2E-S30DD-D                            | CP2E-N30DD-D                            |
| CP1E-N40DD-D                      | CP2E-S40DD-D                            | CP2E-N40DD-D                            |
| CP1E-N60DD-D                      | CP2E-S60DD-D                            | CP2E-N60DD-D                            |

\*: Replacing the communication port with the Option Board

(1) The CP2E-N□□ does not have a built-in RS-232C port. If an RS-232C communication port is necessary, mount the RS-232C Option Board CP1W-CIF01

- If an RS-232C communication port is necessary, mount the RS-232C Option Board CP1W-CIF01 on the CP2E-N□□.
   (2) If using the CP1W-CIF41 Ethernet Option Board, replace the CP1W-CIF41 with the CP2E-N
- (2) If using the CP1W-CIF41 Ethernet Option Board, replace the CP1W-CIF41 with the CP2E-I Built-In Ethernet Port. The CP1W-CIF41 cannot be mounted on the CP2E-NDD. Refer to Appendix 3. PC System Setting Examples for Transitioning from CP1W-CIF41 to CP2E-NDD for replacing the settings when using the CP1W-CIF41.
- (3) All other Option Boards that can be mounted to the CP1E-N can be used with the CP2E. CP1W-CIF01/CP1W-CIF11/CP1W-CIF12-V1 CP1W-ADB21/CP1W-DAB21V/CP1W-MAB221

\*: No CP2E-NDD replacement models exist for transistor output/AC power supply CP1E-NDD models (CP1E-NDDT/DT1-A). Replace with a transistor output/DC power supply model (CP2E-SDDT/DT1-D or CP2E-NDDT/DT1-D).

• Using CP1E-NA20DDDDD. No direct replacement models are available. Use the following combinations as equivalent configurations.

| Marial I. S. S. S. I.                       |                                                          |
|---------------------------------------------|----------------------------------------------------------|
| Model being replaced:                       | Model used for replacement: CP2E + Analog unit           |
| CP1E-NA20DDD-D                              |                                                          |
| CP1E-NA20DO-D                               | CP2E-S30D□-□ or CP2E-N30D□-□                             |
| Inputs: 12, Outputs: 8                      | Inputs: 18, Outputs: 12                                  |
| Analog inputs: 2 (isolated)                 | CP1W-MAD11 (Analog Input/Output Expansion Unit)          |
| Input range: 0 to 5 V, 1 to 5 V, 0 to 10 V, | Analog inputs: 2 (isolated)                              |
| -10 to +10 V, 0 to 20 mA,                   | Input range: 0 to 5 V, 1 to 5 V, 0 to 10 V, -10 to +10 V |
| 4 to 20 mA                                  | 0 to 20 mA, 4 to 20 mA                                   |
| Resolution: 6,000                           | Resolution: 6,000                                        |
| Analog outputs: 1 (isolated)                | Analog outputs: 1 (isolated)                             |
| Output range: 0 to 5 V, 1 to 5 V, 0 to      | Input range: 0 to 5 V, 1 to 5 V, 0 to 10 V, -10 to +10 V |
| 10 V, -10 to +10 V,                         | 0 to 20 mA, 4 to 20 mA                                   |
| 0 to 20 mA, 4 to 20 mA                      | Resolution: 6,000                                        |
| Resolution: 6,000                           | Model used for replacement:                              |
|                                             | CP2E + Analog Option Board                               |
|                                             | CP2E-N30DD-D                                             |
|                                             | Inputs: 18, Outputs: 12                                  |
|                                             | CP1W-MAB221 (Analog Option Board)                        |
|                                             | Analog inputs: 2 (non-isolated)                          |
|                                             | Input range: 0 to 10 V, 0 to 20 mA                       |
|                                             | Resolution: 4,000 (0 to 10 V); 2,000 (0 to 20 mA)        |
|                                             | Analog outputs: 1 (non-isolated)                         |
|                                             | Input range: 0 to 10 V                                   |
|                                             | Resolution: 4,000                                        |

\*: When using the CP1W-MAB221, the analog I/O range is limited, and the internal circuits of the analog I/O and the CPU Unit are not isolated.

#### 2. Main Specifications and Differences Between CP1E and CP2E

#### 2.1. Dimensions

Although the dimensions of the CP1E and the CP2E are different, the two models are almost identical. \*: No 10-point CPU Unit is available for the CP2E. Replace with a CPU Unit with 14 points or more.

| I/O points | Dimensions (W x H x D) |              |           |
|------------|------------------------|--------------|-----------|
|            | CP1E-EDD               | CP1E-EDDS    | CP2E      |
|            | CP1E-NDD               | CP1E-N□□S(1) |           |
|            | Normal-type            | Renewal-type |           |
| 10 points  | 66×90×85               | -            | -         |
| 14 points  | 86×90×85               | 86×90×79     | 86×90×80  |
| 20 points  | 86×90×85               | 86×90×79     | 86×90×80  |
| 30 points  | 130×90×85              | 130×90×79    | 130×90×80 |
| 40 points  | 150×90×85              | 150×90×79    | 150×90×80 |
| 60 points  | 195×90×85              | 195×90×79    | 195×90×80 |

#### Dimension comparison table

#### 2.2. Mounting

The DIN track and screw hole dimensions are the same as for the CP1E.

| I/O points | Mounting hole pitch A |         |  |
|------------|-----------------------|---------|--|
|            | CP1E                  | CP2E    |  |
| 10 points  | 56±0.5                | -       |  |
| 14 points  | 76±0.5                | 76±0.5  |  |
| 20 points  | 76±0.5                | 76±0.5  |  |
| 30 points  | 120±0.5               | 120±0.5 |  |
| 40 points  | 140±0.5               | 140±0.5 |  |
| 60 points  | 185±0.5               | 185±0.5 |  |

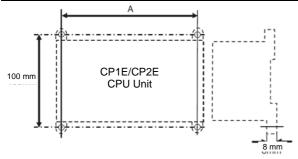

#### 2.3. Expansion (I/O) Units

All CP1W Expansion (I/O) Units connectable to the CP1E can be used with the CP2E.

#### 2.4. Option Boards

The CP1W-CIF41 cannot be used with the CP2E. If using the CP1W-CIF41 with the CP1E, use the built-in Ethernet port of CP2E-NDD.

#### 2.5. Supply Voltage

Although the power supply voltage and operating voltage range of the CP1E and CP2E are the same, the power consumption increases depending on the model. Change to an appropriate power supply if power supply capacity is insufficient.

#### 2.6. External Power Supply

The external power supply specifications of the CP1E and CP2E are the same. Only 30/40/60-point AC power supply models include an external power supply function.

#### 2.7. I/O Function Assignment

All CP1E functions have been covered with the CP2E, with some functions including enhancements. This eliminates the need to implement changes when replacing the models.

(1) Input interrupt, quick-response input function Function assignments have not been changed. The CP2E-N□□ includes an increased number of interrupt inputs and quick-response inputs.

#### Contact function assignments

| Input contact | CP1E                   | CP2E                   | CP2E                   |  |
|---------------|------------------------|------------------------|------------------------|--|
|               |                        | CP2E-S/EDD, CP2E-N14   | CP2E-N20/30/40/60      |  |
| 0.02          | Interrupt input 2/     | Interrupt input 2/     | Interrupt input 2/     |  |
|               | Quick-response input 2 | Quick-response input 2 | Quick-response input 2 |  |
| 0.03          | Interrupt input 3/     | Interrupt input 3/     | Interrupt input 3/     |  |
|               | Quick-response input 3 | Quick-response input 3 | Quick-response input 3 |  |
| 0.04          | Interrupt input 4/     | Interrupt input 4/     | Interrupt input 4/     |  |
|               | Quick-response input 4 | Quick-response input 4 | Quick-response input 4 |  |
| 0.05          | Interrupt input 5/     | Interrupt input 5/     | Interrupt input 5/     |  |
|               | Quick-response input 5 | Quick-response input 5 | Quick-response input 5 |  |
| 0.06          | Interrupt input 6/     | Interrupt input 6/     | Interrupt input 6/     |  |
|               | Quick-response input 6 | Quick-response input 6 | Quick-response input 6 |  |
| 0.07          | Interrupt input 7/     | Interrupt input 7/     | Interrupt input 7/     |  |
|               | Quick-response input 7 | Quick-response input 7 | Quick-response input 7 |  |
| 0.08          | -                      | _                      | Interrupt input 8/     |  |
|               |                        |                        | Quick-response input 8 |  |
| 0.09          | -                      | -                      | Interrupt input 9/     |  |
|               |                        |                        | Quick-response input 9 |  |

#### (2) High-speed counter input function changes

Although the max. input frequency has been increased, function assignments have not been changed.

| High-speed<br>counter   | CP1E-EDD(S)                                                                                                    | CP1E-NDD(S)                                                                                                    | CP2E-S/EDD                                                                                                    | CP2E-NDD                                                                                                    |
|-------------------------|----------------------------------------------------------------------------------------------------|----------------------------------------------------------------------------------------------------|----------------------------------------------------------------------------------------------------|----------------------------------------------------------------------------------------------------|
| High-speed<br>counter 0 | Increment pulse: 10 kHz<br>Increment/decrement<br>pulse: 10 kHz<br>Pulse + direction: 10 kHz<br>Phase difference: 5 kHz | Increment pulse: 100 kHz<br>Increment/decrement<br>pulse: 100 kHz<br>Pulse + direction: 100 kHz<br>Phase difference: 50 kHz | Increment pulse: 100 kHz<br>Increment/decrement<br>pulse: 100 kHz<br>Pulse + direction: 100 kHz<br>Phase difference: 50 kHz | Increment pulse: 100 kHz<br>Increment/decrement pulse:<br>100 kHz<br>Pulse + direction: 100 kHz<br>Phase difference: 50 kHz                                                                                                    |
| High-speed<br>counter 1 | Increment pulse: 10 kHz<br>Increment/decrement<br>pulse: 10 kHz<br>Pulse + direction: 10 kHz<br>Phase difference: 5 kHz | Increment pulse: 100 kHz<br>Increment/decrement<br>pulse: 10 kHz<br>Pulse + direction: 100 kHz<br>Phase difference: 5 kHz   | Increment pulse: 100 kHz<br>Increment/decrement<br>pulse: 10 kHz<br>Pulse + direction: 100 kHz<br>Phase difference: 5 kHz   | N30/40/60<br>Increment pulse: 100 kHz<br>Increment/decrement pulse:<br>100 kHz<br>Pulse + direction: 100 kHz<br>Phase difference: 50 kHz<br>N14/20<br>Increment pulse: 100 kHz<br>Increment/decrement pulse:<br>10 kHz<br>Pulse + direction: 100 kHz<br>Phase difference: 5 kHz |
| High-speed counter 2    | Increment pulse: 10 kHz                                                                                                 | Increment pulse: 10 kHz                                                                                                    | Increment pulse: 10 kHz                                                                                                    | Increment pulse: 100 kHz                                                                                                    |
| High-speed<br>counter 3 | Increment pulse: 10 kHz                                                                                                 | Increment pulse: 10 kHz                                                                                                    | Increment pulse: 10 kHz                                                                                                    | Increment pulse: 10 kHz                                                                                                    |
| High-speed<br>counter 4 | Increment pulse: 10 kHz                                                                                                 | Increment pulse: 10 kHz                                                                                                    | Increment pulse: 10 kHz                                                                                                    | Increment pulse: 10 kHz                                                                                                    |
| High-speed<br>counter 5 | Increment pulse: 10 kHz                                                                                                 | Increment pulse: 10 kHz                                                                                                    | Increment pulse: 10 kHz                                                                                                    | Increment pulse: 10 kHz                                                                                                    |

#### Contact function assignments

| Input contact | For both CP1E and CP2E |                                          |                                  |
|---------------|------------------------|------------------------------------------|----------------------------------|
|               | Increment pulse        | Differential phase or up/down            | Pulse + direction                |
| 0.00          | High-speed counter 0   | High-speed counter 0 (phase A/increment) | High-speed counter 0 (pulse)     |
| 0.01          | High-speed counter 1   | High-speed counter 0 (phase B/decrement) | High-speed counter 1 (pulse)     |
| 0.02          | High-speed counter 2   | High-speed counter 1 (phase A/increment) | High-speed counter 0 (direction) |
| 0.03          | -                      | High-speed counter 1 (phase B/decrement) | High-speed counter 1 (direction) |
| 0.04          | High-speed counter 3   | High-speed counter 0 (phase Z/reset)     | High-speed counter 0 (reset)     |
| 0.05          | High-speed counter 4   | High-speed counter 1 (phase Z/reset)     | High-speed counter 1 (reset)     |
| 0.06          | High-speed counter 5   | -                                        | _                                |

#### (3) Using pulse outputs

Although the number of pulse output points has been increased, function assignments have not been changed.

#### Contact function assignments

Output

| Output contact | CP1E-NDD(S)                | CP2E                       |                            |
|----------------|----------------------------|----------------------------|----------------------------|
|                |                            | CP2E-SDD                   | CP2E-NDD                   |
| 100.00         | Pulse output 0 (pulse)     | Pulse output 0 (pulse)     | Pulse output 0 (pulse)     |
| 100.01         | Pulse output 1 (pulse)     | Pulse output 1 (pulse)     | Pulse output 1 (pulse)     |
| 100.02         | Pulse output 0 (direction) | Pulse output 0 (direction) | Pulse output 0 (direction) |
| 100.03         | Pulse output 1 (direction) | Pulse output 1 (direction) | Pulse output 1 (direction) |
| 100.04         | Pulse output 0             | Pulse output 0             | Pulse output 0             |
|                | Error counter reset output | Error counter reset output | Error counter reset output |
| 100.05         | Pulse output 1             | Pulse output 1             | Pulse output 1             |
|                | Error counter reset output | Error counter reset output | Error counter reset output |
| 100.06         | -                          | -                          | Pulse output 2             |
|                |                            |                            | Error counter reset output |
| 100.07         | -                          | -                          | Pulse output 3             |
|                |                            |                            | Error counter reset output |
| 101.00         | -                          | -                          | Pulse output 2 (pulse)     |
| 101.01         | -                          | -                          | Pulse output 3 (pulse)     |
| 101.02         | -                          | -                          | Pulse output 2 (direction) |
| 101.03         | -                          | -                          | Pulse output 3 (direction) |

#### Input (N20/30/40/60, S20/30/40/60 CPU Unit: With origin searching)

| Input contact | CP1E-NDD(S)                           |                                          |                                       |
|---------------|---------------------------------------|------------------------------------------|---------------------------------------|
|               |                                       | CP2E-SDD                                 | CP2E-NDD                              |
| 0.06          | Pulse output 0 origin input           | Pulse output 0 origin input              | Pulse output 0 origin input           |
| 0.07          | Pulse output 1 origin input           | Pulse output 1 origin input              | Pulse output 1 origin input           |
| 0.08          | -                                     | -                                        | Pulse output 2 origin input           |
| 0.09          | -                                     | -                                        | Pulse output 3 origin input           |
| 0.10          | Pulse output 0 origin proximity input | Pulse output 0 origin proximity<br>input | Pulse output 0 origin proximity input |
| 0.11          | Pulse output 1 origin proximity input | Pulse output 1 origin proximity<br>input | Pulse output 1 origin proximity input |
| 1.00          | -                                     | -                                        | Pulse output 2 origin proximity input |
| 1.01          | -                                     | -                                        | Pulse output 3 origin proximity input |

\*1: The pulse output function cannot be used with relay output models.

\*2: Pulse outputs 2 and 3 can be used with N30/40/60 CPU Units.

#### Input (N14 CPU Unit: With origin searching)

| Input contact | CP1E-N14                              | CP2E |                                       |
|---------------|---------------------------------------|------|---------------------------------------|
|               |                                       | -    | CP2E-N14                              |
| 0.03          | Pulse output 0 origin proximity input | -    | Pulse output 0 origin proximity input |
| 0.04          | -                                     | -    | -                                     |
| 0.05          | Pulse output 1 origin proximity input | -    | Pulse output 1 origin proximity input |
| 0.06          | Pulse output 0 origin input           | -    | Pulse output 0 origin input           |
| 0.07          | Pulse output 1 origin input           | -    | Pulse output 1 origin input           |

\*1: The pulse output function cannot be used with relay output models.

#### (4) Using the PWM output function

The specifications are the same for both the CP1E and the CP2E. No changes have been implemented.

| Output contact | CP1E         | CP2E         |
|----------------|--------------|--------------|
| 100.01         | PWM output 0 | PWM output 0 |
|                |              |              |

\*: The PWM output function cannot be used with relay output models.

#### 2.8. Battery

The CP1E and the CP2E use different batteries.

CP1E: CP1W-BAT01 (sold separately)

CP2E: CP2W-BAT02 (sold separately)

The battery/capacitor backup areas are different between the CP1E and the CP2E.

When using the CP1E I/O memory backup battery, installation of a separate battery is not required.

Battery/capacitor backup area

|                                                                                                    | CP1E                                          | CP2E                                                                                                 |
|----------------------------------------------------------------------------------------------------|-----------------------------------------------|----------------------------------------------------------------------------------------------------|
| <ul> <li>I/O memory</li> <li>DM Area (D)</li> <li>Holding Area (H)</li> <li>Current counter value/counter flag (C)</li> <li>Auxiliary Area</li> </ul> | Battery/capacitor backup                      | -<br>(Battery-less backup is performed<br>even when the power is OFF, so no<br>battery is required.) |
| Clock                                                                                                    | Battery/capacitor backup<br>(For CP1E-N□□(S)) | Battery/capacitor backup<br>(For CP2E-SDD/CP2E-NDD)                                                  |

#### 2.9. Analog Adjusters

The CP2E does not have an analog adjuster function.

Change how the function is implemented, such as by creating programmable terminal screens.

#### 3. Wiring

3.1. Terminal Arrangement

The terminal block is fixed for both the CP1E and the CP2E.

- Input wiring Same for both the CP1E and the CP2E.
- Output wiring
  - Relay output model

Same for both the CP1E and the CP2E.

Transistor output

Depending on the model used for replacement, some wiring may need to be changed.

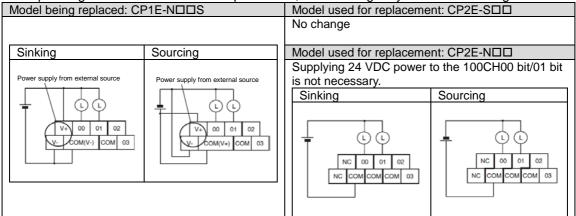

| Model being replaced: CP | 1E-NDD                              | Model used for replaceme          | nt: CP2E-SDD                      |
|--------------------------|-------------------------------------|-----------------------------------|-----------------------------------|
|                          |                                     | An external supply of 24 V        |                                   |
|                          |                                     | when using the 100CH00            |                                   |
| Sinking                  | Sourcing                            | Sinking                           | Sourcing                          |
|                          | L L<br>NC 00 01 02<br>NC COM COM 03 | Power supply from external source | Power supply from external source |
|                          |                                     | Model used for replaceme          | nt: CP2E-NUU                      |
|                          |                                     | No change                         |                                   |
|                          |                                     |                                   |                                   |

#### 3.2. Communication Port Wiring

#### • Built-in RS-232C port

The interface of the built-in RS-232C port on the CP1E is different from the built-in RS-232C port on the CP2E-S/EDD.

#### Change the wiring.

| 1 | ange the winng.               |         |            |         |    |                     |        |                |
|---|-------------------------------|---------|------------|---------|----|---------------------|--------|----------------|
|   | Model being replace           | ed: CP′ | 1E-N□□(S)  |         | _  | Model used for repl | acemer | nt: CP2E-S/EDD |
|   | D-sub connector               | 1       | 1          |         | Ι. | Terminal block      |        | ,              |
|   |                               | Pin     | Signal nam | e       |    |                     | Pin    | Signal name    |
|   |                               | No.     | CP1E       | CP1E    |    |                     | No.    | CP2E-S/EDD     |
|   |                               |         | NDDS       | NDD     |    |                     | 1      | SD(TXD)        |
|   |                               | 1       | FG         | FG      |    | 1 6                 | 2      | RD(RXD)        |
|   | 5 1                           | 2       | SD(TXD)    | SD(TXD) |    |                     | 3      | RS(RTS)        |
|   |                               | 3       | RD(RXD)    | RD(RXD) |    |                     | 4      | CS(CTS)        |
|   | 00000                         | 4       | RS(RTS)    | RS(RTS) |    |                     | 5<br>6 | SG(0V)<br>FG   |
|   | $\varphi \circ \circ \varphi$ | 5       | CS(CTS)    | CS(CTS) |    |                     | 0      | гG             |
|   | $\overline{}$                 | 6       | 5V         | 5V      |    |                     |        |                |
|   | 9 6                           | 7       | -          | DR(DSR) |    |                     |        |                |
|   |                               | 8       | -          | ER(DTR) |    |                     |        |                |
|   |                               | 9       | SG(0V)     | SG(0V)  |    |                     |        |                |
|   |                               | Shell   | FG         | FG      |    |                     |        |                |
|   |                               |         |            |         |    |                     |        |                |
|   |                               |         |            |         |    |                     |        |                |
|   |                               |         |            |         |    |                     |        |                |
|   |                               |         |            |         |    | Model used for repl |        |                |
|   |                               |         |            |         |    | Option Board CP1V   |        |                |
|   |                               |         |            |         | Ι. | D-sub connector     |        |                |
|   |                               |         |            |         |    |                     | Pin    | Signal name    |
|   |                               |         |            |         |    |                     | No.    | CP1E-NDD       |
|   |                               |         |            |         |    |                     | 1      | FG             |
|   |                               |         |            |         |    | 5 1                 | 2      | SD(TXD)        |
|   |                               |         |            |         |    | Ă                   | 3      | RD(RXD)        |
|   |                               |         |            |         |    | 00000               | 4      | RS(RTS)        |
|   |                               |         |            |         |    | 0000                | 5      | CS(CTS)        |
|   |                               |         |            |         |    |                     | 6      | 5V             |
|   |                               |         |            |         |    | 9 6                 | 7      | DR(DSR)        |
|   |                               |         |            |         |    |                     | 8      | ER(DTR)        |
|   |                               |         |            |         |    |                     | 9      | SG(0V)         |
|   |                               |         |            |         |    |                     | Shell  | FG             |
| L |                               |         |            |         |    |                     |        |                |

• Built-in RS-485 port

The wiring for the built-in RS-485 port of the CP1E-NDDS1 and the built-in RS-485 port of the CP2E-SDD is the same.

3.3. Expansion Unit and Option Board Wiring

Expansion Units and Option Boards can be replaced as they are.

#### 4. Changing Programs and Settings Using CX-Programmer

Use CX-Programmer to change programs and settings from the CP1E to the CP2E. Use CX-Programmer version 9.72 or later.

4.1. Saving CP1E Programs and Settings

If programs must be transferred from the CP1E being replaced, use CX-Programmer to save the necessary CP1E programs.

4.1.1. Saving User Programs

From the menu, click  $PLC \rightarrow Transfer \rightarrow Transfer From PLC$ , and check all of the boxes as in the following diagram. After the user programs or PLC Setup settings are transferred to the project, save the project.

| Upload Options | ×      |
|----------------|--------|
| PLC: NewPLC1   | OK     |
| Include:       | Cancel |
| 🗹 🙀 Program(s) |        |
| 🗹 🐻 Settings   |        |
| - 🗹 🚍 Symbols  |        |
| Comments       |        |
|                |        |
|                |        |

4.1.2. Saving I/O Memory

When the data for the ladder program is set in the I/O memory (DM Area and Holding Area) of the CP1E, it is necessary to copy it to the I/O memory area of the CP1E. Follow the procedure below to save a .mem file.

- (1) Memory
- (2) Open **D/H**

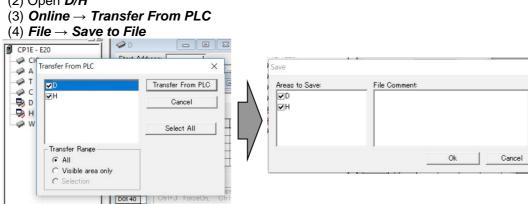

#### 4.2.Converting program

#### Changing the PLC

Change the PLC model in the CP1E user program from "CP1E" to "CP2E" or "CP2E-N" with the CX-Programmer.

Also set the CPU model.

| NewPLC1        |   |          |
|----------------|---|----------|
| Device Type —  |   |          |
| CP1E           | • | Settings |
| Network Type - |   |          |
| USB            | - | Settings |
|                |   |          |
| Comment        |   | <<br>~   |

| NewPLC1                                                                                                    | _   |          |
|----------------------------------------------------------------------------------------------------|-----|----------|
| Device Type                                                                                                    | _   |          |
| In the second second second second second second second second second second second second second second second | _   | 0. mi    |
| CP2E                                                                                                    | - 1 | Settings |
| Network Type                                                                                                    |     | 1        |
| USB                                                                                                    | •   | Settings |
| 🖵 Show all                                                                                                    |     | /        |
| Comment                                                                                                    |     | /        |
|                                                                                                    | -/  | ~        |
|                                                                                                    |     |          |
|                                                                                                    | /   | ~        |
|                                                                                                    |     |          |
|                                                                                                    |     | Help     |
| OK Cancel                                                                                                    |     |          |
| OK Cancel                                                                                                    |     |          |
|                                                                                                    |     | ;        |
| Device Type Settings [CP2E]                                                                                     |     | ;        |
|                                                                                                    |     | ;        |
| Pevice Type Settings [CP2E]<br>General                                                                          |     | ;        |
| levice Type Settings [CP2E]                                                                                     |     | ;        |

4.3. Checking error and warning report Check for errors after converting to the CP2E.

Select **Program**  $\rightarrow$  **Compile** to check the program.

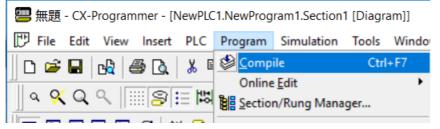

If the Output window shows errors or warnings, check the details for each.

If a ladder rung contains an error, a red line appears down the left-hand side of the rung.

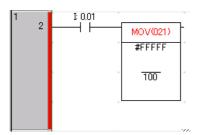

Compile can check the following contents.

- Illegal data
- Instruction support by PLC
- Operand ranges
- Program capacity for PLC
- Syntax
- Ladder diagram structure
- Output duplication
- Tasks

#### 4.4. Modifying Program

If an error occurs, correct the error while referring to the CP2E CPU Unit User's Manual, the CP1E CPU Unit User's Manual, and the CP1E/CP2E Instructions Reference Manual.

#### **Precautions for Correct Use**

Some errors may not be detected by the above-mentioned check with *Compile*. Check the entire program to ensure there are no problems with the system, and modify as necessary.

#### 4.5. PLC Setup Changes

Depending on the CP2E model being used for replacement, the CP1E PLC Setup settings may not be transferred. Open the PLC Setup settings for the CP2E, and configure the settings manually. Make sure that the PLC Setup settings have been changed correctly.

When changing models as follows, the PLC Setup settings will be transferred when the PLC model is changed.

| Model being replaced: CP1E                | Model used for replacement: CP2E | Transferring PLC Setup settings |  |
|-------------------------------------------|----------------------------------|---------------------------------|--|
| CP1E-E                                    | CP2E-E                           | Carried over                    |  |
|                                           | CP2E-S, CP2E-N                   | Cannot be carried over          |  |
| CP1E-N                                    | CP2E-E                           | Cannot be carried over          |  |
|                                           | CP2E-S, CP2E-N                   | Carried over                    |  |
| Models other than CP1E<br>CS/CJ/CP1H/CP1L | CP2E-E, CP2E-S, CP2E-N           | Cannot be carried over          |  |

\*: The PLC Setup settings are not transferred even when changing from the CP2E to a different model.

#### 5. Transferring Data

Transfer the programs, settings, and data that have been converted or modified to the CP2E CPU Unit via USB port or Ethernet port.

Set the clock if the timer function will be used.

#### 6. Test Operation

Turn on the power and confirm operation is correct before starting actual operation.

#### **Precautions for Correct Use**

After replacement, please perform trial operation before starting actual operation and check that the system operates correctly. If the wiring or settings are not configured correctly, the system may malfunction.

### Appendix 1. Specification and Performance Comparison Between CP1E and CP2E

#### • Functional Specifications

|                            | Item             | CP1E E/NDDS-type<br>CPU Units                            | CP2E E/SDD-type CPU Units                     | CP1E NDD-type CPU Units                       | CP2E N□□-type CPU Units                       |
|----------------------------|------------------|----------------------------------------------------------|-----------------------------------------------|-----------------------------------------------|-----------------------------------------------|
| Power sup                  | ply              | AC power supply 100 to 240 VAC<br>DC power supply 24 VDC |                                               |                                               |                                               |
| Operation t                | emperature       | 0°C~55°C                                                 | -20°C~60°C                                    | 0°C~55°C                                      | -20°C~60°C                                    |
|                            | ply to external  | Only AC power supply                                     | Only AC power supply                          | Only AC power supply                          | Only AC power supply                          |
|                            | ervice power)    | E/N30/40/60S CPU Unit:                                   | E/S30/40/60 CPU Unit:                         | N30/40/60 CPU Unit:                           | N30/40/60 CPU Unit:                           |
|                            |                  | 300 mA                                                   | 300 mA                                        | 300 mA                                        | 300 mA                                        |
|                            |                  |                                                          | E14/20 CPU Unit: None                         | N14/20 CPU Unit: None                         | N14/20 CPU Unit: None                         |
| High-speed                 | d counter inputs | EDDS-type:                                               | Up/down inputs:                               | Up/down inputs:                               | N14/20 CPU Unit:                              |
|                            |                  | Up/down or pulse plus                                    | 100 kHz × 1 counter                           | 100 kHz × 1 counter                           | Up/down inputs:                               |
|                            |                  | direction inputs:                                        | 10 kHz × 1 counter                            | 10 kHz × 1 counter                            | 100 kHz × 1 counter                           |
|                            |                  | 10 kHz × 2 counters                                      | Or                                            | Or                                            | 10 kHz × 1 counter                            |
|                            |                  | Or                                                       | Pulse plus direction inputs:                  | Pulse plus direction inputs:                  | Or                                            |
|                            |                  | Differential phases (4x):                                | 100 kHz × 2 counters                          | 100 kHz × 2 counters                          | Pulse plus direction inputs:                  |
|                            |                  | 5 kHz × 2 counters                                       | Or                                            | Or                                            | 100 kHz × 2 counters                          |
|                            |                  | Or<br>Increment inpute:                                  | Differential phase inputs (4x)                | Differential phase inputs (4x)                | Or<br>Differential phase                      |
|                            |                  | Increment inputs:<br>10 kHz × 6 counters                 | 50 kHz × 1 counter<br>5 kHz × 1 counter       | 50 kHz × 1 counter<br>5 kHz × 1 counter       | Differential phase<br>inputs(4×)              |
|                            |                  | 10 kHz × 5 counters (Only for                            | Or                                            | Or                                            | 50 kHz × 1 counter                            |
|                            |                  | 10 I/O Points)                                           | Incremental pulse inputs                      | Incremental pulse inputs                      | $5 \text{ kHz} \times 1 \text{ counter}$      |
|                            |                  | 10 % 0 1 0                                               | $100 \text{ kHz} \times 2 \text{ counters}$   | 100 kHz × 2 counters                          | Or                                            |
|                            |                  | NDDS-type:                                               | 10 kHz × 4 counters                           | 10 kHz × 4 counters                           | Incremental pulse inputs                      |
|                            |                  | Up/down inputs:                                          |                                               |                                               | 100 kHz × 2 counters                          |
|                            |                  | 100 kHz × 1 counter                                      |                                               |                                               | 10 kHz × 4 counters                           |
|                            |                  | 10 kHz × 1 counter                                       |                                               |                                               |                                               |
|                            |                  | Or                                                       |                                               |                                               | N30/40/60 CPU Unit:                           |
|                            |                  | Pulse plus direction inputs:                             |                                               |                                               | Up/down or pulse plus                         |
|                            |                  | 100 kHz × 2 counters                                     |                                               |                                               | direction inputs:                             |
|                            |                  | Or<br>Differential phase inputs (4x)                     |                                               |                                               | 100 kHz × 2 counters,                         |
|                            |                  | Differential phase inputs (4x)<br>50 kHz × 1 counter     |                                               |                                               | Or<br>Differential phase                      |
|                            |                  | $5 \text{ kHz} \times 1 \text{ counter}$                 |                                               |                                               | inputs(4×)                                    |
|                            |                  | Or                                                       |                                               |                                               | 50 kHz × 2 counters                           |
|                            |                  | Incremental pulse inputs                                 |                                               |                                               | Or                                            |
|                            |                  | 100 kHz × 2 counters                                     |                                               |                                               | Incremental pulse inputs                      |
|                            |                  | 10 kHz × 4 counters                                      |                                               |                                               | 100 kHz × 3 counters                          |
|                            |                  |                                                          |                                               |                                               | 10 kHz × 3 counters                           |
| Quick-resp<br>Interrupt in |                  | 6 inputs                                                 | 6 inputs                                      | 6 inputs                                      | 8 inputs<br>(6 inputs only for 14 I/O points) |
| Pulse                      | Pulse output     | EDDS-type: Not supported                                 | EDD-type: Not supported                       | Pulse plus direction only                     | Pulse plus direction only                     |
| outputs                    | method           | NDDS-type: Pulse plus                                    | $S\Box\Box$ -type: Pulse plus                 | 2 axes max.                                   | 4 axes max.                                   |
| (Models                    | method           | direction only                                           | direction only, 2 axes max.                   | 2 0,05 max.                                   | 4 0.05 max.                                   |
| with                       | Speed control    | EDDS-type: Not supported                                 | EDD-type: Not supported                       | Supported                                     | Supported                                     |
| transistor                 |                  | NDDS-type: Supported                                     | SDD-type: Supported                           |                                               |                                               |
| outputs                    | Positioning      | EDDS-type: Not supported                                 | EDD-type: Not supported                       | Supported                                     | Supported                                     |
| only)                      | °,               | NDDS-type: Supported                                     | S□□-type: Supported                           |                                               |                                               |
|                            | Origin searches  | EDDS-type: Not supported                                 | EDD-type: Not supported                       | Supported                                     | Supported                                     |
|                            | _                | N□□S-type: Supported                                     | S□□-type: Supported                           |                                               |                                               |
| PWM output                 | uts (Models with | EDDS-type: Not supported                                 | EDD-type: Not supported                       | 1 output                                      | 1 output                                      |
|                            | utputs only)     | N□□S-type: 1 output                                      | S□□-type: 1 output                            |                                               |                                               |
| Analog I/O                 |                  | Not supported                                            | Not supported                                 | Supported (Only for NA20)                     | Not supported                                 |
| Analog volu                | ume              | Not supported                                            | Not supported                                 | Supported                                     | Not supported                                 |
| USB port                   |                  | Provided.                                                |                                               |                                               | Not provided                                  |
|                            |                  | USB2.0 Full-speed (12M)                                  |                                               |                                               |                                               |
| Ethernet po                | ort              | Not provided                                             |                                               |                                               | Provided                                      |
|                            |                  |                                                          |                                               |                                               | With switch function*                         |
| Built-in seri              | iol.             | EDDS-type: Not provided                                  | Provided.                                     | Provided.                                     | * N14/20 is not supported.<br>Not provided    |
| communica                  |                  | NDDS-type: RS-232C                                       | EDD-type: RS-232C                             | NDD-type: RS-232C                             | Provided by installing Option                 |
| communica                  |                  | NDDS1-type: RS-232C and                                  | SDD-type: RS-232C and                         | Паш-туре. Ко-2320                             | Board.                                        |
|                            |                  | RS-485                                                   | RS-485                                        |                                               | Board.                                        |
| Serial optio               | n board          | Not provided                                             |                                               | N14/20 CPU Unit: None                         | N14/20 CPU Unit: 1 slot                       |
|                            |                  |                                                          |                                               | N30/40/60 CPU Unit: 1 slot                    | N30/40/60 CPU Unit: 2 slots                   |
| Serial                     | Baud rate        | 1200/2400/4800/9600/19.2k/38                             | 3.4k/57.6k/115.2k                             |                                               |                                               |
| communi-                   | Supported        | Host Link                                                | Host Link                                     | Host Link                                     | Host Link*                                    |
| cation                     | protocol         | • 1:N NT Link                                            | • 1:N NT Link                                 | • 1:N NT Link                                 | <ul> <li>1:N NT Link*</li> </ul>              |
| protocols                  |                  | <ul> <li>No-protocol mode</li> </ul>                     | <ul> <li>No-protocol mode</li> </ul>          | <ul> <li>No-protocol mode</li> </ul>          | <ul> <li>No-protocol mode</li> </ul>          |
|                            |                  | <ul> <li>Serial PLC Links (master,</li> </ul>            | <ul> <li>Serial PLC Links (master,</li> </ul> | <ul> <li>Serial PLC Links (master,</li> </ul> | <ul> <li>Serial PLC Links (master,</li> </ul> |
|                            |                  | slave)                                                   | slave)                                        | slave)                                        | slave)                                        |
|                            |                  | <ul> <li>Modbus-RTU easy master</li> </ul>               | Modbus-RTU Easy Master                        | <ul> <li>Modbus-RTU easy master</li> </ul>    | Modbus-RTU Easy Master                        |
|                            |                  |                                                          | Modbus-RTU Slave                              |                                               | Modbus-RTU Slave                              |
|                            |                  | 1                                                        |                                               |                                               | * PORT1 (EX) is not<br>supported.             |
|                            |                  |                                                          |                                               |                                               |                                               |

| Item                              | CP1E E/N□□S-type<br>CPU Units                                                                                                    | CP2E E/SDD-type CPU Units                                                                                                    | CP1E NDD-type CPU Units                                                                                                    | CP2E NDD-type CPU Units                                                                                                    |
|-----------------------------------|----------------------------------------------------------------------------------------------------|----------------------------------------------------------------------------------------------------|----------------------------------------------------------------------------------------------------|----------------------------------------------------------------------------------------------------|
| Option Boards that can be mounted | Cannot be mounted.                                                                                                    |                                                                                                    |                                                                                                    | Serial Communication Option<br>Board with one port<br>• RS232C Option Board<br>CP1W-CIF01<br>• RS-422A/485 Option Board<br>CP1W-CIF11/CIF12-V1<br>Serial Communication Option<br>Board with two ports*1<br>• RS232C Option Board<br>CP2W-CIFD1<br>• RS232C & RS-485 Option<br>Board CP2W-CIFD2<br>• RS-485 Option Board<br>CP2W-CIFD3<br>Analog Option Board*2<br>CP1W-MAB221/<br>ADB21/ DAB21/<br>*1 CP2W-CIFDI can only be<br>mounted on option slot 1.<br>*2 Maximum one Analog<br>Option Board can be<br>mounted on an N□□-type<br>CPU Unit. |
| Memory backup                     | Built-in EEPROM:<br>Contains the user programs,<br>parameters, DM Area initial<br>values and comment files<br>Built-in SRAM (Battery<br>backup):<br>DM/HR/CNT/AR Data memory | Built-in Flash Memory:<br>Contains the user programs,<br>parameters, DM Area initial<br>values and comment files<br>Built-in non-volatile memory<br>(Batteryless backup):<br>DM/HR/CNT/AR Data memory | Built-in EEPROM:<br>Contains the user programs,<br>parameters, DM Area initial<br>values and comment files<br>Built-in SRAM (Battery<br>backup):<br>DM/HR/CNT/AR Data memory | Built-in Flash Memory:<br>Contains the user programs,<br>parameters, DM Area initial<br>values and comment files<br>Built-in non-volatile memory<br>(Batteryless backup):<br>DM/HR/CNT/AR Data memory                                                                                                    |
| Clock                             | area<br>E□□S-type: Not supported<br>N□□S-type: Supported                                                                                                    | area<br>EDD-type: Not supported<br>SDD-type: Supported                                                                                                    | area<br>Supported                                                                                                    | area<br>Supported                                                                                                    |

| Item                                  | CP1E CPU Units                                                      | CP2E CPU Units                                                      |
|---------------------------------------|---------------------------------------------------------------------|---------------------------------------------------------------------|
| Program capacity                      | EDD-type: 2K steps                                                  | EDD-type: 4K steps                                                  |
|                                       | N□□-type: 8K steps                                                  | S□□-type: 8K steps                                                  |
|                                       |                                                                     | N□□-type: 10K steps                                                 |
| FB capacity                           | Not provided                                                        | EDD-type: 4K steps                                                  |
|                                       |                                                                     | S□□-type: 8K steps                                                  |
|                                       |                                                                     | NDD-type: 10K steps                                                 |
| Program language                      | Ladder diagram                                                      | Ladder diagram                                                      |
| Function blocks                       | Not provided                                                        | Maximum number of function block definitions: 64                    |
|                                       |                                                                     | Maximum number of instances: 128                                    |
|                                       |                                                                     | Languages usable in function block definitions: Ladder              |
| l                                     | Anneximately 000                                                    | diagrams, structured text (ST)                                      |
| Instructions                          | Approximately 200                                                   | Approximately 220                                                   |
| Instruction execution times           | LD: 1.19 µs                                                         | LD: 0.23 µs                                                         |
|                                       | MOV: 7.9 μs<br>17                                                   | MOV: 1.76 μs<br>17                                                  |
| Number of tasks                       |                                                                     | • 1 cyclic task                                                     |
|                                       | <ul> <li>1 cyclic task</li> <li>16 interrupt tasks</li> </ul>       | 1 Gyclic task     16 interrupt tasks                                |
| Maximum subroutine number             | 128                                                                 | 128                                                                 |
|                                       | 128                                                                 | 128                                                                 |
| Maximum jump number                   | 120                                                                 | 128                                                                 |
| Scheduled interrupt tasks<br>CIO Area |                                                                     |                                                                     |
| CIO Area                              | 4,640 bits (290 words)                                              | 4,640 bits (290 words)                                              |
| ) / / / ( / )                         | CIO 0.00 to CIO 289.15 (CIO 0 to CIO 289)<br>1,600 bits (100 words) | CIO 0.00 to CIO 289.15 (CIO 0 to CIO 289)<br>2,048 bits (128 words) |
| Work Area (W)                         | W0.00 to W99.15 (W0 to W99)                                         | 2,048 bits (128 words)<br>W0.00 to W127.15 (W0 to W127)             |
|                                       | 800 bits (50 words)                                                 | 2048 bits (128 words)                                               |
| Holding Area (H)                      | H0.00 to H49.15 (H0 to H49)                                         | H0.00 to H127.15 (H0 to H127)                                       |
| Auxiliary Area (A)                    | Read-only: 7,168 bits (448 words)                                   | Read-only: 7,168 bits (448 words)                                   |
| Auxiliary Alea (A)                    | A0.00 to A447.15 (A0 to A447)                                       | A0.00 to A447.15 (A0 to A447)                                       |
|                                       | Read/write: 4,896 bits (306 words)                                  | Read/write: 8,192 bits (512 words)                                  |
|                                       | A448.00 to A753.15 (A448 to A753)                                   | A448.00 to A959.15 (A448 to A959)                                   |
| Temporary Area (TR)                   | 16 bits: TR0 to TR15                                                | 16 bits: TR0 to TR15                                                |
| Counter Area (C)                      | 256 timer numbers: T0 to T255                                       | 256 timer numbers: T0 to T255                                       |
| Timer Area (T)                        | 256 counter numbers: C0 to C255                                     | 256 counter numbers: C0 to C255                                     |
| Data Memory Area (D)                  | EDD-type: 2K words D0 to D2047                                      | EDD-type: 4K words D0 to D4095                                      |
|                                       | $N\Box\Box$ -type: 8K words D0 to D8191                             | SDD-type: 8K words D0 to D8191                                      |
|                                       |                                                                     | $N\Box$ -type: 16K words D0 to D16383                               |
| Data Registers (DR)                   | Not provided                                                        | 16 registers: DR0 to DR15                                           |
| Index Registers (IR)                  | Not provided                                                        | 16 registers: IR0 to IR15                                           |

#### Appendix 2. Expansion Units, Option Boards, Cables, Batteries

• CP1W Expansion Unit

The CP1W Expansion Unit can be used with the CP2E.

| Product                     | CP1W Expansion Unit | Remarks |
|-----------------------------|---------------------|---------|
| I/O Unit with 40 I/O points | CP1W-40EDR1         |         |
|                             | CP1W-40EDT          |         |
|                             | CP1W-40EDT1         |         |
| I/O Unit with 20 I/O points | CP1W-20EDR1         |         |
|                             | CP1W-20EDT          |         |
|                             | CP1W-20EDT1         |         |
| Input Unit with 8 inputs    | CP1W-8ED            |         |
| Output Unit with 8 outputs  | CP1W-8ER            |         |
|                             | CP1W-8ET            |         |
|                             | CP1W-8ET1           |         |
| Output Unit with 16 outputs | CP1W-16ER           |         |
|                             | CP1W-16ET           |         |
|                             | CP1W-16ET1          |         |
| Output Unit with 32 outputs | CP1W-32ER           |         |
|                             | CP1W-32ET           |         |
|                             | CP1W-32ET1          |         |
| Analog Input Unit           | CP1W-AD041          |         |
|                             | CP1W-AD042          |         |
|                             | CP1W-DA021          |         |
| Analog Output Unit          | CP1W-DA041          |         |
|                             | CP1W-DA042          |         |
| Analog I/O Unit             | CP1W-MAD11          |         |
|                             | CP1W-MAD42          |         |
|                             | CP1W-MAD44          |         |
| Temperature Sensor Unit     | CP1W-TS001          |         |
|                             | CP1W-TS002          |         |
|                             | CP1W-TS003          |         |
|                             | CP1W-TS004          |         |
|                             | CP1W-TS101          |         |
|                             | CP1W-TS102          |         |

#### Option Boards

All CP1W Option Boards except the CP1W-CIF41/DAM01 can be used with the CP2E.

| Product       | CP1W Expansion Unit | Remarks        |
|---------------|---------------------|----------------|
| Option Boards | CP1W-CIF01          |                |
|               | CP1W-CIF11          |                |
|               | CP1W-CIF12-V1       |                |
|               | CP2W-CIFD1          | For CP2E       |
|               | CP2W-CIFD2          | For CP2E       |
|               | CP2W-CIFD3          | For CP2E       |
|               | CP1W-ADB221         |                |
|               | CP1W-DAB21V         |                |
|               | CP1W-MAD221         |                |
|               | CP1W-CIF41          | Cannot be used |
|               | CP1W-DAM01          | Cannot be used |

#### • Others

Compatible batteries have changed from the CP1E.

| Product         | CP1W Expansion Unit | Remarks                        |
|-----------------|---------------------|--------------------------------|
| Battery         | CP2W-BAT02          | The CP1W-BAT01 cannot be used. |
| Extension cable | CP1W-CN811          |                                |

## Appendix 3. PC System Setting Examples for Transitioning from CP1W-CIF41 to CP2E-NDD The CP1W-CIF41 cannot be used with the CP2E. Use the built-in Ethernet function of the CP2E-NDD.

| Madal haing rankand, CD1W/CIE41                                                                                                    | Madel used for replacements CD2E NIDE                                                                                        |
|----------------------------------------------------------------------------------------------------|----------------------------------------------------------------------------------------------------|
| Model being replaced: CP1W-CIF41<br>Web browser settings screen                                                                                                    | Model used for replacement: CP2E-NDD<br>PLC Setup settings screen                                                            |
| Ethernet Settings                                                                                                    | Ethernet Settings                                                                                                    |
| OMRON Ethernet                                                                                                    | Built-in Ethernet Tab                                                                                                    |
| Option Board                                                                                                    | PLC Settings - NewPLC1 - X                                                                                                   |
| [ Settings ]                                                                                                    | File Options Help                                                                                                    |
|                                                                                                    | Built-in Input   Pulse Output 0   Pulse Output 1   Pulse Output 2   Pulse Output 3   Built-in Ethernet                       |
| Menu                                                                                                    | IP Router Table                                                                                                    |
| 1 IP Address and<br>Protocols                                                                                                    | IP Address 192.158.250.1                                                                                                    |
| • System                                                                                                    | Sub-net Mask 255 . 255 . 0                                                                                                   |
| 2. IP Address/Router<br>Table                                                                                                    | FINS Node No.                                                                                                    |
| o IP Address Table                                                                                                    | Node No. 1 O All 0 (4.28SD)                                                                                                  |
| o <u>IP Router Table</u><br>3. FINS/TCP                                                                                                    |                                                                                                    |
| <u>Connection</u>                                                                                                    | 0 min [0: De fault(1 20)]                                                                                                    |
| 1. IP Address and Protocols $\rightarrow$ System                                                                                                    |                                                                                                    |
| System Format                                                                                                    | FINS/TCP Setting FINS/UDP Setting DNS Setting Clock Auto Adjustment                                                          |
|                                                                                                    |                                                                                                    |
| Parameter Value                                                                                                    |                                                                                                    |
| IP Address 192 . 188 . 250 . 1<br>Subnet Mask 255 . 255 . 255 . 0                                                                                                    |                                                                                                    |
| FINS Node Address 1 [0: default(1)]                                                                                                    |                                                                                                    |
| FINS/UDP Port    Use Input Port No [Default(9600)]                                                                                                    |                                                                                                    |
| FINS/TCP Port 0 Use Input Port No [Default(9600)]                                                                                                    |                                                                                                    |
| Auto (Dummio) Auto (Statio)                                                                                                    |                                                                                                    |
| Address Conversion Mode Okato (Synamic) O Addo (Synamic) O Addo (Synamic) |                                                                                                    |
| FINS/UDP Option  Obstination IP address is changed dynamically. Obstination IP address is Not changed dynamically.                                                                                                    |                                                                                                    |
| Broadcast Option   All '1' (43BSD) OAll '0' (42BSD)                                                                                                    |                                                                                                    |
| FINS/TCP Protected Use FINS/TCP Protection Function                                                                                                    |                                                                                                    |
| Transfer Cancel Restart                                                                                                    |                                                                                                    |
| Transiter Caricer nestarc                                                                                                    |                                                                                                    |
| IP Router Table Settings                                                                                                    | IP Router Table Settings                                                                                                    |
| OMRON Ethernet                                                                                                    | <b>Built-in Ethernet</b> Tab $\rightarrow$ <b>Ins</b> under <b>IP Router Table</b>                                           |
| Option Board                                                                                                    | The settings - NewPLC1 - X                                                                                                   |
| [ Settings ]                                                                                                    | File Options Help Built-in Input   Pulse Output 0   Pulse Output 1   Pulse Output 2   Pulse Output 3 Built-in Ethernet   + + |
| Menu                                                                                                    | PAdress     Protection     Protection     Protection                                                                         |
| 1. IP Address and                                                                                                    | IP Address 192.168.250.1                                                                                                    |
| Protocols                                                                                                    | Sub-net Mask, 255.255.255.0                                                                                                  |
| • <u>System</u><br>• <u>HTTP</u>                                                                                                    | FINS Node No.                                                                                                    |
| 2. IP Address/Router<br>Table                                                                                                    | Node No. [1] (7 Al 1 (4285D) (7 Al 0 (4285D)                                                                                 |
| IP Address Table     IP Router Table                                                                                                    | TCP/IP keep-alive 0 min [0: DefineIR0 203]                                                                                   |
| 3. FINS/TCP<br><u>Connection</u>                                                                                                    |                                                                                                    |
|                                                                                                    | FINS/TCP Setting FINS/UCP Setting DNS Setting Clock Auto Adjustment                                                          |
| 2. IP Address/Router Table $\rightarrow$ IP Router Table                                                                                                    |                                                                                                    |
| IP Router Table                                                                                                    | Insert Router IP Address X                                                                                                   |
| Setting Form                                                                                                    | IP Address I                                                                                                    |
| Parameter Value                                                                                                    | Router's IP Address                                                                                                    |
| P Network Address                                                                                                    | OK                                                                                                    |
| Router IP Address                                                                                                    | Coveral                                                                                                    |
| Houter IF Address                                                                                                    | Cancel                                                                                                    |
|                                                                                                    | Cancel                                                                                                    |
| Transfer Cancel Restart                                                                                                    | Cancel                                                                                                    |
|                                                                                                    | Cancel                                                                                                    |
| Transfer Cancel Restart Setting List                                                                                                    | Cancel                                                                                                    |
| Transfer Cancel Restart                                                                                                    | Cancel                                                                                                    |
| Transfer Cancel Restart Setting List                                                                                                    | Cancel                                                                                                    |

| Model being replac                                                                                                    | ed: CP1W-CIF41                                                                                        | Model used for replacement: CP2E-NDD                                                                                  |  |
|----------------------------------------------------------------------------------------------------|----------------------------------------------------------------------------------------------------|----------------------------------------------------------------------------------------------------|--|
| Web browser settir                                                                                                    | ngs screen                                                                                            | PLC Setup settings screen                                                                                             |  |
| FINS/TCP Settings                                                                                                    |                                                                                                    | FINS/TCP Settings                                                                                                    |  |
| OMRON Ethernet<br>Option Board                                                                                                    |                                                                                                    | Built-in Ethernet Tab → FINS/TCP Setting                                                                              |  |
| [ Settings ]                                                                                                    |                                                                                                    | FINS/TCP X                                                                                                    |  |
| Menu                                                                                                    |                                                                                                    | C Default (9600) C User defined 0                                                                                     |  |
| 1. IP Address and<br>Protocols<br>o <u>System</u><br>o <u>HTTP</u><br>2. IP Address/Router<br>Table<br>o IP Router Table<br>3. FINS/TCP<br>o <u>Connection</u><br>1. IP Address pand | Protocols → System                                                                                    | FINS/TCP Connection Setting     Con. Server /Client Destination. Auto-alloca. keep-alive     Edit     PINS/TCP Server |  |
| System Format                                                                                                    |                                                                                                    | FINS/TCP Connection Setting                                                                                           |  |
| Parameter                                                                                                    | Value                                                                                                 | FINS/TCP Connection No. 1                                                                                             |  |
| IP Address                                                                                                    | 192 168 250 1                                                                                         | FINS/TOP Server /Olient   FINS/TOP Server C Client                                                                    |  |
| Subnet Mask                                                                                                    | 255 . 255 . 255 . 0                                                                                   | Destination IP Address 0 . 0 . 0                                                                                      |  |
| FINS Node Address                                                                                                    | 1 [0: default(1)]                                                                                     | Auto-allocated FINS node address     0                                                                                |  |
| FINS/UDP Port                                                                                                    | Use Input Port No [Default(9600)]                                                                     | ☐ keep-alive                                                                                                    |  |
| FINS/TCP Port                                                                                                    | 0 Use Input Port No [Default(9600)]                                                                   | OK Cancel                                                                                                    |  |
| Address Conversion Mode                                                                                                    | ● Auto (Dynamic) ○ Auto (Static)<br>○ Manual ○ Auto & Manual                                          | The CP1W-CIF41 supports FINS/TCP servers only, so                                                                     |  |
| FINS/UDP Option                                                                                                    | Destination IP address is changed dynamically.     Destination IP address is Not changed dynamically. | make sure to check <b>Server</b> .<br>• The CP1W-CIF41 does not support the keep-alive                                |  |
| Broadcast Option                                                                                                    | ● All '1' (43BSD) ● All '0' (42BSD)                                                                   | function. Check this option if the function is required.                                                              |  |
| FINS/TCP Protected                                                                                                    | Use FINS/TCP Protection Function                                                                      |                                                                                                    |  |
| Transfer Cancel Restart                                                                                                    | ]                                                                                                    |                                                                                                    |  |
| 3. FINS/TCP $\rightarrow$ CC<br>FINS/TCP Connection Setu                                                                                                    | ρ                                                                                                    |                                                                                                    |  |
| 1 EINS/TCP Server                                                                                                    | Value  ddress 0 0 0 0  -alccated FINS Node 251                                                        |                                                                                                    |  |
| 2 FINS/TCP Server                                                                                                    | Idress 0 0 0 0                                                                                        |                                                                                                    |  |
| Transfor Cancel Restart                                                                                                    |                                                                                                    |                                                                                                    |  |

| Model being replace                                                         | ed: CP1W-CIF41                                                                                        | Model used for replaceme                                                               | nt: CP2E-NDD                                 |
|-----------------------------------------------------------------------------|----------------------------------------------------------------------------------------------------|----------------------------------------------------------------------------------------|----------------------------------------------|
| Web browser settir                                                          |                                                                                                    | PLC Setup settings screer                                                              |                                              |
| FINS/UDP Settings                                                           |                                                                                                    | FINS/UDP Settings                                                                      |                                              |
| OMRON Ethernet                                                              |                                                                                                    | <b>Built-in Ethernet</b> Tab $\rightarrow$ <b>F</b>                                    | FINS/UDP Setting                             |
| Option Board                                                                |                                                                                                    | Settings - NewPLC1                                                                     | - 0 ×                                        |
| [ Settings ]                                                                |                                                                                                    | File Options Help<br>Built-in Input   Pulse Output 0   Pulse Output 1   Pulse Output 1 | 2   Puise Output 3 Built-in Ethernet   4   + |
|                                                                             |                                                                                                    | PIP Address                                                                            |                                              |
| Menu                                                                        |                                                                                                    | IP Address 192 .168 .250 . 1                                                           | Ins                                          |
| <ol> <li>IP Address and<br/>Protocols</li> </ol>                            |                                                                                                    | Sub-net Mask 255 . 255 . 255 . 0                                                       | Def                                          |
| o <u>System</u>                                                             |                                                                                                    | FINS Node No. Broadcast                                                                |                                              |
| o <u>HTTP</u><br>2. IP Address/Router                                       |                                                                                                    | Node No. 1                                                                             |                                              |
| o IP Address Table                                                          |                                                                                                    | TCP/IP keep-alive                                                                      |                                              |
| o IP Router Table                                                           |                                                                                                    | 0 min [0: De fiveH0 20)]                                                               |                                              |
| <ol> <li>FINS/TOP         <ul> <li><u>Connection</u></li> </ul> </li> </ol> |                                                                                                    | FINS/TOP Setting FINS/UDP Setting DN                                                   | S Setting   Clock Auto Adjustment            |
|                                                                             |                                                                                                    |                                                                                        |                                              |
| 1. IP Address and                                                           | Protocols → System                                                                                    | FINS/UDP                                                                               | ×                                            |
| System Format                                                               |                                                                                                    | EINS/LIDP. Part FINS/LIDP                                                              |                                              |
| Parameter                                                                   | Value                                                                                                 | (* Default (9600) (* Destin                                                            | ation IP is changed dynamically              |
| IP Address                                                                  | 192 168 250 1                                                                                         | C User defined 0 C Destin                                                              | ation IP is Not changed dynamically          |
| Subnet Mask                                                                 | 255 255 255 0                                                                                         | Conversion IP Address                                                                  | Table                                        |
| FINS Node Address                                                           | 1 [0. default(1)]                                                                                     | Auto (dynamic)     Auto (Static)                                                       | fris                                         |
| FINS/UDP Port                                                               | Use Input Port No [Default(9600)]                                                                     | C Combined                                                                             | Del                                          |
| FINS/TOP Port                                                               | 0 Use Input Port No [Default(9600)]                                                                   | 1 ir aduress table                                                                     |                                              |
| Address Conversion Mode                                                     | ● Auto (Dynamic) ○ Auto (Static)<br>○ Manual ○ Auto & Manual                                          | L L                                                                                    | ОК                                           |
| FINS/UDP Option                                                             | Destination IP address is changed dynamically.     Destination IP address is Not changed dynamically. | Insert IP Address                                                                      | +                                            |
| Broadcast Option                                                            | ● All '1' (43BSD) ○ All '0' (42BSD)                                                                   | Node Address                                                                           |                                              |
| FINS/TCP Protected                                                          | Use FINS/TCP Protection Function                                                                      | IP Address                                                                             |                                              |
| Transfer Cancel Restart                                                     |                                                                                                    | OK                                                                                     |                                              |
| Conver Conver                                                               |                                                                                                    | Cancel                                                                                 |                                              |
| 2 IP Address/Pou                                                            | Iter Table $ ightarrow$ IP Address Table                                                              |                                                                                        |                                              |
| IP Address Table                                                            |                                                                                                    |                                                                                        |                                              |
|                                                                             |                                                                                                    |                                                                                        |                                              |
| Setting Form                                                                |                                                                                                    |                                                                                        |                                              |
| Parameter                                                                   | Value                                                                                                 |                                                                                        |                                              |
|                                                                             | nge: 1 - 254]                                                                                         |                                                                                        |                                              |
| IP Address                                                                  |                                                                                                    |                                                                                        |                                              |
| Transfer Cancel Restart                                                     |                                                                                                    |                                                                                        |                                              |
| Setting List                                                                |                                                                                                    |                                                                                        |                                              |
| No FINS Node Address                                                        | IP Address                                                                                            |                                                                                        |                                              |
| 01 V Show Delete                                                            |                                                                                                    |                                                                                        |                                              |

#### OMRON Corporation Industrial Automation Company Tokyo, JAPAN

#### Contact: www.ia.omron.com

Regional Headquarters OMRON EUROPE B.V. Wegalaan 67-69, 2132 JD Hoofddorp The Netherlands Tel: (31)2356-81-300/Fax: (31)2356-81-388

OMRON ASIA PACIFIC PTE. LTD. No. 438A Alexandra Road # 05-05/08 (Lobby 2), Alexandra Technopark, Singapore 119967 Tel: (65) 6835-3011/Fax: (65) 6835-2711

OMRON ELECTRONICS LLC 2895 Greenspoint Parkway, Suite 200 Hoffman Estates, IL 60169 U.S.A Tel: (1) 847-843-7900/Fax: (1) 847-843-7787

OMRON (CHINA) CO., LTD. Room 2211, Bank of China Tower, 200 Yin Cheng Zhong Road, PuDong New Area, Shanghai, 200120, China Tel: (86) 21-5037-2222/Fax: (86) 21-5037-2200

#### Authorized Distributor:

© OMRON Corporation 201J All Rights Reserved. In the interest of product improvement, specifications are subject to change without notice.

Cat. No. D%) 0-E1-02

1019 (0919)